1

*Ce document est un exemple de corrigé du sujet du groupement 1 proposé le 10 avril 2018 au concours de professeur des écoles, il ne s'agit pas d'un corrigé officiel.*

*Les encadrés (définitions, théorèmes, propriétés, points historiques, programmes) sont des « éclairages » mathématiques bonus, donc non forcément demandés dans une copie de concours.*

# **PREMIÈRE PARTIE (13 points)**

#### **PARTIE A : Lecture des informations sur un pneumatique**

1. (a) Le diamètre est lu grâce à la côte « R15 », il s'agit donc d'une jante de diamètre 15 pouces. Or,  $15 \times 2, 54 \text{ cm} = 38, 1 \text{ cm}$ .

Le diamètre de la jante vaut 38,1 cm.

(b) La hauteur du pneu peut-être calculée grâce à la côte « 195/65 ». Donc, la hauteur du pneu vaut 65 % de sa largeur (195 mm). Or,  $\frac{65}{100} \times 195$  mm = 126, 75 mm.

La hauteur du pneu est 12,675 cm.

- (c) Diamètre de la roue = diamètre de la jante + 2 × hauteur du pneu  $= 38, 1$  cm  $+ 2 \times 12,675$  cm  $= 63,45$  cm. Le diamètre total de la roue est 63,45 cm.
- 2. Les informations inscrites sur le pneu sont au nombre de cinq :
	- $-$  largeur : 20,5 cm = **205** mm;
	- hauteur : hauteur du pneu =  $\frac{\text{diamètre total du pneu} \text{diamètre de la jante}}{2}$

$$
=\frac{63,19 \text{ cm}-40,64 \text{ cm}}{2}=11,275 \text{ cm}.
$$

Or, une mesure de 11,275 cm représente un pourcentage de  $\frac{11,275 \text{ cm}}{20,5 \text{ cm}} \times 100 = 55\%$  par rapport à une mesure de 20,5 cm ;

- diamètre : le diamètre de la jante vaut 40,64 cm, qu'il faut convertir en pouce. Or, un pouce vaut 2,54 cm et  $40,64 \div 2,54 = 16$  donc, l'inscription est **R16**;
- indice du poids : la charge maximale est de 412 kg ce qui correspond à l'indice **77** ;
- indice de vitesse : la vitesse maximale est de 270 km/h ce qui correspond à l'indice **W**.

Les informations inscrites sur ce pneu sont : 205/55 R16 77 W.

## **PARTIE B : Distance d'arrêt**

1. Une vitesse de 90 km/h correspond à :  $\frac{90\,000 \text{ m}}{3\,600 \text{ s}} = 25 \text{ m/s}.$ 

Sachant que la constante vaut  $k = 0, 14$ , en utilisant la formule donnée on obtient en mètre :  $d_A = 25 \times 0, 75 + 0, 14 \times 25^2 = 106, 25.$ 

Un véhicule circulant sur route mouillée à 90 km/h mettra 106,25 mètres pour s'arrêter.

2. Pour un conducteur vigilant sur route sèche, on a  $t_R = 0, 75$  et  $k = 0, 14, d'$ où :  $d_A = 0,75 v + 0,073 v^2$ .

L'expression de la distance en fonction de la vitesse n'est pas une fonction linéaire à cause de la présence du « *v* <sup>2</sup> » (il s'agit d'une fonction du second degré représentée par une parabole).

La distance d'arrêt sur route sèche n'est pas proportionnelle à la vitesse.

#### **Définition 1.**

La fonction définie sur  $\mathbb{R}$  par  $f(x) = ax$  est une **fonction linéaire** où *a* est un réel donné qui correspond au coefficient directeur de la droite.

## **Propriété 2.**

Une situation de proportionnalité se modélise par une fonction linéaire où *a* est le coefficient de proportionnalité de la situation.

- 3. (a) Un véhicule roulant à 110 km/h s'arrête en 101 m.
	- (b) La distance de freinage à 80 km/h est de 41 m.
	- (c) Un véhicule qui roule à 130 km/h met  $\boxed{6,76 \text{ s}}$  pour s'arrêter.
	- (d) Un distance de réaction de 25 m correspond à une vitesse de 120 km/h.
	- (e) Un conducteur roulant à 27,8 m/s mettra 85,4 m pour s'arrêter, donc il évitera l'obstacle.

## **PARTIE C : Au cinéma**

1. On a  $\pi \times$  diamètre =  $54\pi$  cm  $\approx$  169, 646 cm. La circonférence de la roue vaut environ 169,6 cm.

#### **Point histoire 3.**

Le nombre *π* est un nombre défini comme le rapport constant entre le périmètre d'un cercle et son diamètre : on note parfois *π* = P ÷ *d*. On retrouve des traces de ce nombre chez les babyloniens il y a 4 000 ans ! Archimède, mathématicien grec du 3<sup>è</sup> siècle avant notre ère, avait mis en place une méthode consistant à calculer le périmètre de polygones réguliers inscrits et circonscrits au cercle donnant un encadrement au centième. Actuellement, le record est une approximation à environ  $10^{13}$  chiffres après la virgule.

<sup>1.</sup> On pouvait également donner un contre-exemple :

 $-$  pour une vitesse de 10 m/s, la distance d'arrêt est de 14,8 m;

<sup>—</sup> pour une vitesse double de 20 m/s, la distance d'arrêt est de 44,2 m ; la distance d'arrêt n'étant pas double, la situation n'est pas proportionnelle puisqu'il n'y a pas homogénéité dans la multiplication.

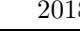

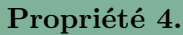

Pour un disque de rayon *r*, on a : — le périmètre qui vaut  $\mathcal{P} = 2\pi r$ — l'aire qui vaut  $\mathcal{A} = \pi r^2$ b *r*

2. (a) La voiture parcourt : 110 km en une heure;

11 000 000 cm en 3 600 secondes ; 11 000 000  $\frac{000000}{3600}$  cm =  $\frac{27500}{9}$  $\frac{900}{9}$  cm en une seconde. Or, le périmètre de la roue fait 54*π* cm donc en une seconde, on a 27 500 9  $\frac{9}{54\pi}$  tours  $\approx 18,01$  tours. La roue fait environ 18 tours par seconde.

(b) En une seconde, la caméra fait 24 images et la roue 18 tours, donc entre deux images la roue fait  $\frac{18}{24}$  tour = 0,75 tour.

Le pneu aura fait 0,75 tour entre deux images.

3. Le nombre de tours est proportionnel à la vitesse, pour s'en convaincre, on peut d'écrire la formule du nombre de tours *T* en fonction de la vitesse *v* en km/h :

$$
T = \frac{\text{vitesse en m/s}}{\text{périmètre en m}} = \frac{\frac{100000 v}{3600}}{24} = \frac{100000 v}{3600 \times 54\pi \times 24} \approx 0,0068 v.
$$

La roue semble ne pas tourner lorsqu'elle fait un cinquième de tour complet puisque, dans l'énoncé, il est précisé que la roue possède cinq rayons (on considère qu'elle contient cinq rayons identiques et que de plus, les portions entre deux rayons sont aussi identiques, ce qui semble être un implicite de l'énoncé).

On sait d'après la question précédente qu'une vitesse de 110 km/h correspond à 0,75 tour entre deux images, donc pour avoir 0,2 tour, on effectue le calcul  $\frac{110 \times 0.2}{0.75} \approx 29.3$ .

La roue semble immobile à une vitesse d'environ 29 km/h ou tout multiple de 29 km/h.  $\frac{2}{3}$ 

<sup>2.</sup> Cette question peut paraître ambigüe : on peut considérer que la roue est immobile si elle fait un tour entier en imaginant, par exemple, des défauts ou des rayons non distribués de manière homogène.

Dans ce cas, la roue semble ne pas tourner lorsqu'elle fait un tour complet, on sait d'après la question précédente qu'une vitesse de 110 km/h correspond à 0,75 tour entre deux images, donc pour avoir un tour complet, on effectue le calcul  $\frac{110}{0,75}$  ≈ 146, 7. La roue semble immobile à une vitesse d'environ 147 km/h.

 $\mathcal{D}$ 

## **DEUXIÈME PARTIE (13 points)**

## **EXERCICE 1**

1. — Volume du cylindre en mètre cube :  $V_{\text{cylinder}} = \pi \times 1, 3^2 \times 2, 4$ ; — Volume du cône en mètre cube :  $V_{\text{cône}} = \frac{1}{2}$  $\frac{1}{3} \times \pi \times 1, 3^2 \times 1, 6$ ; — Volume du silo en mètre cube :  $V = V_{\text{cylinder}} + V_{\text{cône}} = 4,056\pi + \frac{1}{2}$  $\frac{1}{3} \times 2,704\pi \approx 15,5739.$ Le silo a un volume d'environ  $15,57 \text{ m}^3$ .

- 2. Calcul de la quantité de farine en litre pour 48 vaches pendant 90 jours :  $C_{\text{vaches}} = 90 \times 48 \times 3 \text{ L} = 12960 \text{ L}.$ 
	- Calcul de la capacité en litre du silo :
	- $C_{\rm silo} \approx \frac{6}{7}$  $\frac{6}{7} \times 15,5739 \text{ m}^3 \approx \frac{6}{7}$  $\frac{6}{7} \times 15\,573, 9\, \,\text{dm}^3 \approx \frac{6}{7}$  $\frac{8}{7} \times 15\,573, 9 \text{ L} \approx 13\,349 \text{ L}.$

On a  $C_{\text{silo}} > C_{\text{vaches}}$  donc,

l'éleveur aura suffisamment de farine pour nourrir ses 48 vaches pendant 90 jours.

**Propriété 5.**

On a la correspondance suivante :  $1 \text{ dm}^3 = 1 \text{ L}$ .

3. Remarque : A et D sont les centres des bases des solides de révolution, donc (SA) est orthogonale à la base du cône et (AD) est orthogonale à la base du cylindre. On a alors (SA) perpendiculaire à (AB) et (AD) perpendiculaire à (DC) et à (AB).

D'où ABHS et ABCD sont des rectangles et leurs côtés sont deux à deux égaux et parallèles.

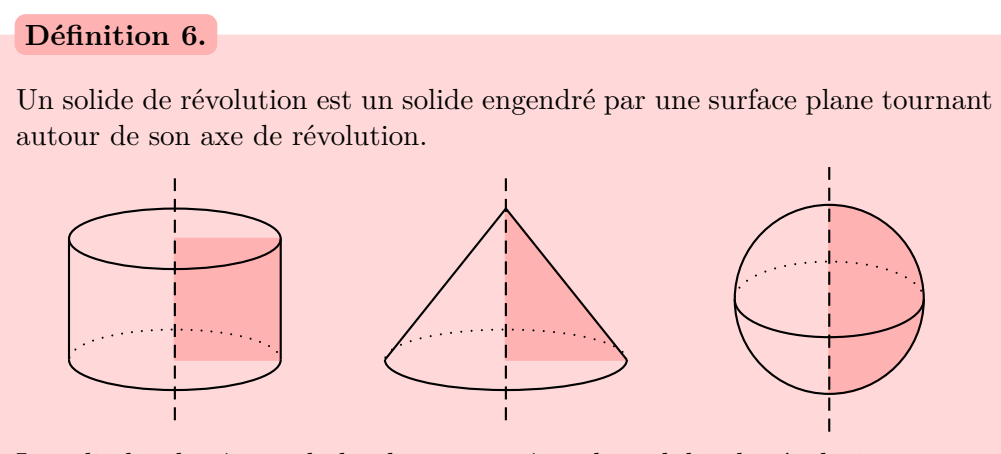

Le cylindre, le cône et la boule peuvent être des solides de révolution.

## **Propriété 7.**

L'axe de révolution d'un solide de révolution est orthogonal à la base, donc à toute droite de cette base.

Les points H, M, N et H, B, C sont alignés dans cet ordre. On calcule les rapports  $\frac{HN}{HM}$  et  $\frac{HC}{HB}$  avec les valeurs suivantes :  $HN = SN - SH = SN - AB = 3.3 m - 1.3 m = 2 m.$  $HM = SM - SH = SM - AB = 2.1 m - 1.3 m = 0.8 m$ .  $HC = HB + BC = SA + AD = 1.6 m + 2.4 m = 4 m.$  $HB = SA = 1,6$  m. D'où  $\frac{\text{HN}}{\text{HM}} = \frac{2 \text{ m}}{0.8 \text{ m}}$  $\frac{2 \text{ m}}{0,8 \text{ m}} = 2,5 \text{ et } \frac{\text{HC}}{\text{HB}} = \frac{4 \text{ m}}{1,6 \text{ m}}$  $\frac{1}{1,6}$  m = 2, 5. Les rapports sont égaux, donc d'après la réciproque du théorème de Thalès, les droites (NC) et (MB) sont parallèles.

Les deux échelles sont parallèles.

#### **EXERCICE 2**

Dans cet exercice, on suppose que les billets sont vendus au hasard, et donc que nous sommes dans une situation d'équiprobabilité.

- 1.  $p_1 = \frac{\text{nombre de billets permettant de gagner une télévision}}{\text{ nombre total de billets}} = \frac{2}{30}$  $\frac{2}{300} = \frac{1}{15}$  $\frac{1}{150}$ . La probabilité de gagner une télévision est de 1/150. 2.  $p_2 = \frac{\text{nombre de billets permettant de gagner un bon de réduction}}{\text{nombre total de billets}} = \frac{5 + 10}{300}$  $\frac{+10}{300} = \frac{15}{300}$  $\frac{15}{300} = \frac{1}{20}$  $\frac{1}{20}$ La probabilité de gagner un bon de réduction est de 1/20.
- 3. (a) Calcul des dépenses *D* de l'organisateur :  $D = 2 \times 500 \in +5 \times 100 \in +10 \times 50 \in +20 \times 0, 50 \in = 2010 \in$ . Or,  $2010 \div 300 \approx 6.7$  donc, si l'organisateur vend 300 billets, il devra les vendre au minimum à  $6.70 \in \text{pour ne pas perdre d'argent.}$ 
	- (b) Soit *n* le nombre de billets à ajouter aux 300 billets. On a l'équation suivante :  $(300 + n) \times 2 \in \ge 2010 \in \iff 600 + 2n \ge 2010$  $\iff$  2*n*  $\geq$  1410  $\iff$  *n*  $\geq$  705.

 $\hat{A}$  2  $\in$ , l'organisateur doit ajouter au moins 705 billets pour ne pas perdre d'argent.

#### **EXERCICE 3**

1. On peut résumer dans un tableau les valeurs de a, b et n :

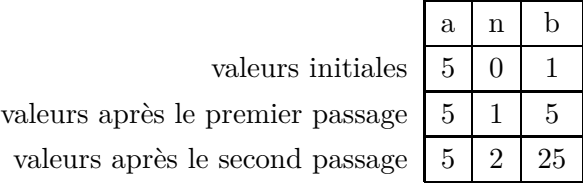

2. À chaque boucle, il n'y a aucune action sur a qui reste donc égal à 5, n est incrémenté de 1 et b est multiplié par a, donc par 5. D'où,

ce programme donne les puissances successives de 5 de  $5<sup>1</sup>$  à  $5<sup>10</sup>$ .

#### **EXERCICE 4**

- 1. Un cube possède six faces isométriques, donc si la surface totale extérieure mesure  $576 \text{ cm}^2$ , une face a pour aire 96 cm<sup>2</sup> (576  $\div$  6 = 96). Le côté du carré, et donc du cube mesure  $\sqrt{96}$  cm et le volume a pour mesure :  $(\sqrt{96} \text{ cm})^3 \approx 941 \text{ cm}^3 \approx 0,941 \text{ dm}^3 \approx 0,941 \text{ L}$  ce qui est inférieur à 1 L. L'affirmation est vraie
- 2. Prenons les nombres 1 et 1. L'inverse de la somme de ces deux nombres vaut  $\frac{1}{2}$  et la somme des inverses de ces deux nombres 2. Ceci constitue un contre-exemple. L'affirmation est fausse.
- 3. Une baisse de 30 % correspond à un coefficient multiplicateur de  $1 \frac{30}{100}$  $\frac{30}{100} = 0,7$  et une hausse de 50 % correspond à un coefficient de  $1 + \frac{50}{100} = 1,5$ . Le coefficient résultant de ces deux variations vaut  $0, 7 \times 1, 5 = 1, 05 = 1 + \frac{5}{10}$  $\frac{0}{100}$  ce qui correspond à une augmentation de 5%. L'affirmation est vraie.

## **Propriété 8.**

Une augmentation de  $p\%$  correspond à un coefficient multiplicateur de  $\frac{p}{1 + \frac{p}{10}}$  $\frac{P}{100}$  et une diminution de  $p\%$  correspond à un coefficient multiplicateur de  $1 - \frac{p}{10}$  $\frac{P}{100}$ . Il suffit ensuite de multiplier la valeur initiale de départ par ce coefficient pour obtenir la valeur finale.

- 4. Le triangle ACD est isocèle rectangle en C donc,  $\widehat{CDA} = 45^\circ$ .
	- Le triangle ABD est isocèle en B donc,  $\widehat{ADB} = \widehat{DAB} = 50^{\circ}$ .

— Dans le triangle BDE, la somme des angles faisant  $180^\circ$ , on a  $\widehat{BDE} = 180^\circ - 90^\circ - 25^\circ = 65^\circ$ . On a alors :  $\widehat{CDA} + \widehat{ADB} + \widehat{BDE} = 45^{\circ} + 50^{\circ} + 65^{\circ} = 160^{\circ} \neq 180^{\circ}$ .

Les points C, D et E ne sont pas alignés.

#### **Propriété 9.**

Dans le plan euclidien la somme des mesures des angles d'un triangle fait 180˚.

3

## **TROISIÈME PARTIE (14 points)**

#### **SITUATION 1 :**

1. Le calcul en ligne se pratique en amont du calcul posé (implicitement le calcul en colonnes), puis les deux pratiques sont menées en étroite relation. Elles sont complémentaires l'une de l'autre pour diverses raisons que l'on peut résumer dans un tableau :

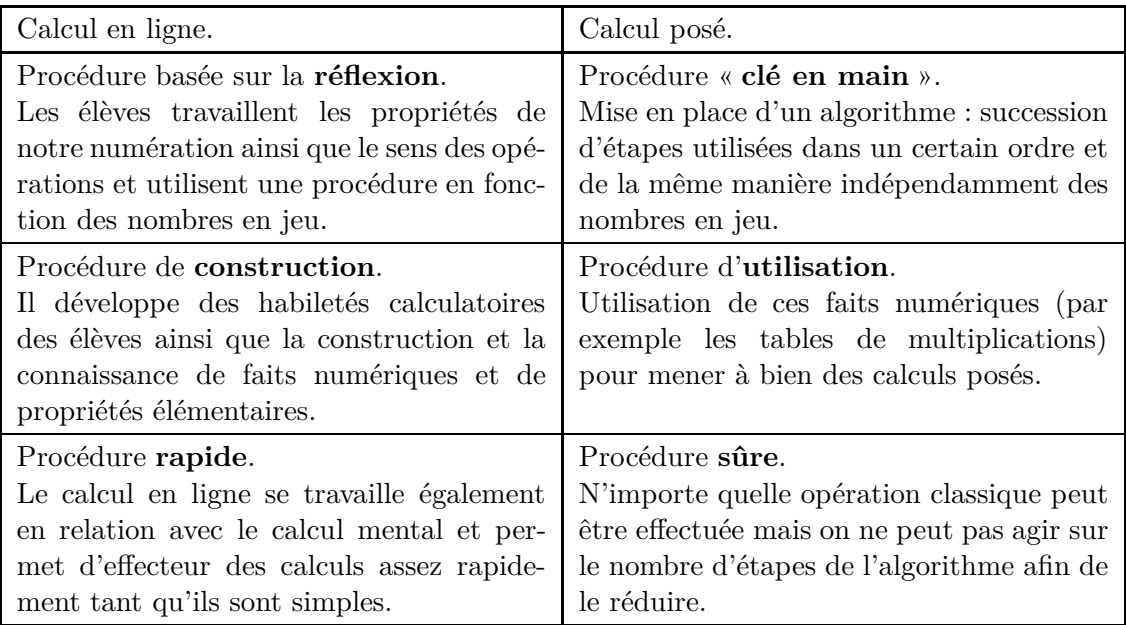

- 2. Décomposition additive « dizaine-unité » puis commutativité de l'addition :  $28 + 17 = 20 + 8 + 10 + 7 = 20 + 10 + 8 + 7 = 30 + 15 = 45.$ 
	- Complément à la dizaine la plus proche puis commutativité :  $28 + 17 = 30 - 2 + 20 - 3 = 30 + 20 - 2 - 3 = 50 - 5 = 45.$
	- Calcul de proche en proche en utilisant la décomposition additive :  $28 + 17 = 28 + 10 + 7 = 38 + 7 = 45$  ou  $28 + 17 = 28 + 2 + 15 = 30 + 15 = 45$ .
- 3. En cycle 2, une partie du calcul mental s'effectue sur les nombres 1, 2, 5, 10. . ., on a donc par exemple les trois procédures suivantes :

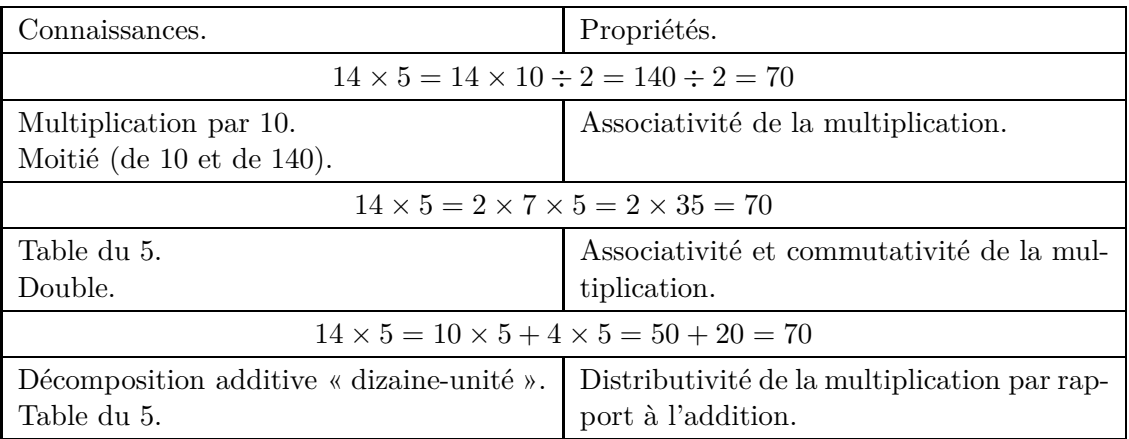

#### **SITUATION 2 :**

#### 1. **Production de Nicolas.**

- Démarche utilisée : somme des parties entières, somme des parties décimales sous forme de fractions décimales puis transformation en écriture décimale.
- Compétence acquise : calcul du périmètre d'un triangle (domaine des grandeurs et mesures).
- Erreurs : erreur dans le calcul de la somme des nombres entiers (16 unités au lieu de 15 unités), erreur dans le calcul de la somme des fractions décimales (11 dixièmes au lieu de 12 dixièmes). Erreur de codage : pour 11 dixièmes, il a ajouté une unité et un centième.

#### **Production de Thomas.**

- Démarche utilisée : somme des parties entières, somme des parties décimales sous forme de fractions décimales puis écriture sous la forme unités et dixièmes.
- Compétences acquises : calcul du périmètre d'un triangle (domaine des grandeurs et mesures), somme de nombres entiers et somme de fractions décimales (domaine du calcul).
- Erreur : l'écriture n'est pas optimisée, Thomas n'a pas transformé son résultat en une écriture décimale, il n'a pas « vu » que 12 dixièmes est égal à une unité et 2 dixièmes.

#### **Production d'Amina.**

- Démarche utilisée : somme des parties entières de proche en proche, somme des parties décimales sous forme de fractions décimales de proche en proche puis écriture sous la forme unités et dixièmes et enfin codage sous forme décimale.
- Compétences acquises : calcul du périmètre d'un triangle (domaine des grandeurs et mesures), somme de nombres entiers et somme de fractions décimales (domaine du calcul), codage d'un nombre décimal (domaine des nombres).
- Erreur : erreur d'écriture mathématique dans ses sommes (statut du signe égal à revoir).
- 2. L'enseignant peut demander à Thomas s'il peut décomposer 12 dixièmes pour l'associer à ses 15 unités, ou lui demander de placer sur une droite graduée son nombre obtenu.

## **SITUATION 3 :**

- 1. Il y a trois démarches principales :
	- celle de Benjamin et d'Océane qui calculent séparément la partie entière et la partie décimale soit par des calculs en ligne pour Benjamin, soit par un calcul posé en colonnes pour Océane. Ensuite, ils associent leurs résultats en plaçant une virgule entre les deux.
	- celle d'Isabelle qui passe par les fractions décimales : elle transforme ses nombres décimaux en fractions décimales de dénominateur 100 afin d'harmoniser les écritures pour pouvoir ensuite en faire une somme unique.
	- celle de Pierre, une solution hybride qui consiste à décoder ses nombres décimaux en une somme d'un entier (unité) et d'une fraction décimale, puis il effectue des calculs séparés sur les fractions, puis sur les entiers, et enfin il ajoute ses résultats pour pouvoir obtenir un nombre en écriture décimale.
- 2. Pour Benjamin et Olivier, ils pensent les nombres entiers décimaux comme deux nombres séparés par une virgule, sans lien entre les deux.
- 3. On peut utiliser un instrument de calcul comme des abaques (bouliers ou abaques à jetons) afin d'avoir une représentation plus visuelle du nombre, ce qui a également l'avantage de travailler sur la manipulation et sur l'aspect historique du calcul posé ; on peut également utiliser un tableau de numération et placer les nombres dans le tableau ; enfin, l'enseignant peur revenir à la manière dont ont été introduits les nombres décimaux par les fractions décimales et oraliser les nombres du type « 3 et 12 centièmes » au lieu de « 3 virgule 12 ».